## **Control de acceso a los servicios I: Xinetd y TCPWrappers.**

#### **Autor: Enrique V. Bonet Esteban**

### *Introducción.*

Las versiones actuales de  $Linux<sup>1</sup>$  $Linux<sup>1</sup>$  $Linux<sup>1</sup>$  controlan el acceso a los servicios que ofrecen mediante los envolventes de acceso, conocidos comúnmente como TCPWrappers, y mediante el servidor de servidores xinetd. Ambos servicios no son más que unas versiones mejoradas de los antiguos envolventes de acceso y del antiguo servidor inetd que poseían los sistemas UNIX.

Por tanto, dado que los métodos de control de acceso a los servicios son una evolución de sistemas anteriores, describiremos previamente estos sistemas, para pasar con posterioridad a describir los nuevos sistemas de control de acceso existentes.

### *El servidor inetd.*

Hasta la versión UNIX 4.2 de Berkeley Software Design (BSD), los servicios de red se encontraban ejecutándose en todo momento, escuchando en los puertos correspondientes y consumiendo con ello muchos recursos. En la versión 4.3 de  $BSD<sup>2</sup>$  $BSD<sup>2</sup>$  $BSD<sup>2</sup>$ esto se modificó, introduciendo un nuevo servidor responsable de gestionar otros servicios de la red.

Este nuevo servidor, conocido como *inetd*, gestiona todos los demonios de los servicios de red de acuerdo con las instrucciones que se le proporcionan en su archivo de configuración, generalmente */etc/inetd.conf*, mejorando las prestaciones y simplificando el proceso de arranque de otros servicios.

El archivo */etc/inetd.conf* es leído por el demonio *inetd* cuando se arranca por primera vez, generalmente en el arranque del sistema, o bien como respuesta a la señal de *hangup*[3](#page-0-2) . El servidor *inetd* escucha las posibles conexiones a los puertos bien conocidos y arranca los demonios apropiados, entre los cuales suele estar incluido el servicio de llamada a procedimiento remoto (Remote Procedure Call), el servicio de telnet, etc.

En caso de que la solicitud de conexión sea de una aplicación orientada a conexión (protocolo de transporte TCP), el demonio *inetd* crea un nuevo proceso para gestionar la comunicación. El nuevo proceso ejecuta la aplicación orientada a conexión que atiende dicho puerto, según se especifica en el archivo */etc/inetd.conf*, le comunica la dirección IP y puerto del ordenador que ha solicitado el servicio y a continuación deja que la aplicación ejecutada atienda la petición.

Si la solicitud de conexión corresponde a un servicio no orientado a conexión (protocolo de transporte UDP), *inetd* crea un nuevo proceso cuando recibe el datagrama.

<span id="page-0-0"></span><sup>&</sup>lt;sup>1</sup> Recordar que todos los ejemplos, comentarios, etc., de los apuntes se refieren a la distribución Fedora 17.

<span id="page-0-1"></span><sup>2</sup> La versión UNIX 4.3 de BSD apareció en el año 1985.

<span id="page-0-2"></span> $3$  Generalmente corresponde a la señal de valor 1 y nombre simbólico SIGHUP.

Este proceso libera el socket original para que *inetd* pueda recibir posteriores datagramas, y utiliza el socket existente para procesar tanto el datagrama recibido como nuevos datagramas que lleguen por ese socket, si estos son necesarios. Mientras el programa procesa el datagrama el servicio de *inetd* permanece en espera.

Un ejemplo de fichero de configuración /etc/inetd.conf es el siguiente<sup>[4](#page-1-0)</sup>:

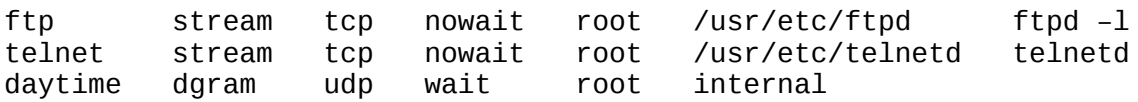

En el fichero pueden verse siete campos. El primero indica el nombre del servicio<sup>[5](#page-1-1)</sup>, el segundo indica el tipo de socket (stream, dgram ó raw), mientras que el tercero indica el protocolo de transporte que utiliza<sup>[6](#page-1-2)</sup> (TCP, UDP, etc.). El cuarto campo indica si el servicio de *inetd* debe o no esperar a que el proceso que atiende la petición termine o no su ejecución antes de continuar, pudiendo observarse, como indicamos con anterioridad, que para los servicios TCP el servidor de *inetd* no espera a que termine la ejecución (valor *nowait*), mientras que para los servicios UDP el servidor *inetd* espera la terminación (valor *wait*). El quinto campo especifica bajo que usuario se ejecutará el servicio, mientras que el sexto indica la localización del programa que ejecuta ese servicio $^7$  $^7$  y el séptimo campo son los argumentos que han de pasarse en la llamada al servicio, comenzando por el propio nombre del programa.

### *Los envolventes de acceso.*

Los envolventes de acceso son programas que permiten controlar y limitar, si se desea, el acceso a los servicios que, con protocolo de transporte TCP ó UDP, son proporcionados por un ordenador. Aunque dicho control podría ser realizado servicio a servicio, los envolventes de acceso permiten controlar, mediante un solo programa, el acceso a los servicios TCP ó UDP, lo cual proporciona ventajas evidentes como:

- Solo existe un programa que controle el acceso, por lo que cualquier error de programación, etc., detectado en el mismo, debe ser modificado solo en él y no en todos los programas, facilitando el mantenimiento del sistema y de su seguridad.
- Todas las condiciones de acceso se encuentran en unos pocos ficheros, siendo por tanto mucho más sencillo mantenerlos y comprobar la consistencia lógica de las condiciones incluidas en los mismos.
- La información de los accesos al ordenador es escrita en un conjunto reducido de ficheros, con lo cual su auditoria es mucho más sencilla de realizar.

<span id="page-1-0"></span><sup>4</sup> Este fichero y los posteriores comentarios corresponden a un sistema operativo UNIX-IRIX de Silicon Graphics. Además, el fichero original contiene muchas más entradas de formato similar a las aquí mostradas.

<span id="page-1-1"></span><sup>5</sup> La relación entre el nombre del servicio y el puerto que atiende se encuentra en el fichero */etc/services*.

<span id="page-1-2"></span><sup>6</sup> El protocolo debe ser uno de los especificados en el fichero */etc/protocols*.

<span id="page-1-3"></span><sup>7</sup> El valor *internal* en este campo especifica que el servicio es proporcionado directamente por el servidor de inetd.

Existen multitud de envolventes de acceso, unos para el correo electrónico, otros para los servicios proporcionados por inetd, etc., pero el envolvente de acceso más conocido, y que ha proporcionado el nombre por el que son conocidos este tipo de programas, es TCPWrapper.

TCPWrapper es un envolvente de acceso para el servidor inetd que puede obtenerse, mediante el protocolo ftp y usuario anónimo, en la dirección de Internet *ftp.porcupine.org/pub/security/tcp\_wrappers\_X.Y.tar.gz*, donde X e Y indican la versión del programa TCPWrapper.

Los envolventes de acceso en general, y TCPWrapper en particular, permiten ejecutar las siguientes acciones:

- Mostrar mensajes de acceso (banners) al cliente que intenta acceder a un servicio.
- Realizar una búsqueda inversa doble<sup>[8](#page-2-0)</sup> de la dirección IP del cliente, cortando la conexión en caso de discrepancia en la información obtenida.
- Registrar información de los accesos autorizados y denegados.
- Controlar el acceso al servicio solicitado en función del cliente, transfiriendo el control al verdadero servidor de red en caso de ser aceptado el acceso, o bien, en caso de ser denegado, rechazar el acceso de forma explícita, generalmente cortando la conexión, o bien transferir el control a un "falso servidor"[9](#page-2-1) .

La instalación de los envolventes de acceso suele ser tan sencilla como sustituir en el fichero de configuración de *inetd*, esto es, en */etc/inetd.conf*, el nombre del servidor por el del envolvente de acceso, generalmente de nombre *tcpd*, colocando como parámetro el nombre del verdadero servidor de red. Así, por ejemplo la línea del servicio de telnet, vista en el ejemplo anterior del fichero */etc/inetd.conf*, quedaría modificada como:

telnet stream tcp nowait root /usr/etc/tcpd telnetd

Las reglas de configuración de los permisos de acceso al sistema se encuentran, generalmente, en dos ficheros, */etc/hosts.allow* y */etc/hosts.deny*. El fichero */etc/hosts.allow* contiene las reglas de los servicios que son permitidos y a que ordenadores se permite cada servicio, mientras que el fichero */etc/hosts.deny* contiene las reglas de los servicios que son denegados y a que ordenadores son denegados. El orden en que se examinan dichos ficheros son primero */etc/hosts.allow* y luego */etc/hosts.deny*. Si un servicio para un ordenador se encuentra permitido en */etc/hosts.allow* se permite el uso del servicio a ese ordenador, si no es así se examina el fichero */etc/hosts.deny* en busca de si dicho permiso esta denegado explícitamente para ese ordenador, en caso de no encontrase denegado explícitamente y, ante la falta de

<span id="page-2-0"></span><sup>&</sup>lt;sup>8</sup> Una búsqueda inversa doble consiste en obtener, a partir de la dirección IP del cliente su nombre y, a partir de ese nombre, obtener otra vez la dirección IP del cliente, comparando la dirección IP inicial y la obtenida para comprobar su veracidad.

<span id="page-2-1"></span> $^9$  Esta opción permite observar el comportamiento del intruso y determinar su estrategia de intrusión, herramientas que utiliza, propósito de la misma, etc.

reglas de permiso o denegación, el acceso es permitido<sup>[10](#page-3-0)</sup>. Esta política de permiso por defecto debe ser tenida en cuenta a la hora de establecer la seguridad del sistema.

## *El servidor xinetd.*

Como comentamos en la introducción del tema, el servidor *xinetd* es el servidor que se encarga, en las versiones actuales de Linux, de ofrecer de forma conjunta los servicios proporcionados por el servidor *inetd* y los envolventes de acceso para todos aquellos servicios que son ejecutados por el mismo.

El servidor *xinetd* se encuentra en el directorio */usr/sbin* y, en la configuración habitual de los ordenadores, suele arrancarse en el inicio del sistema, aunque es posible arrancarlo mediante el comando:

```
systemctl start xinetd.service
```
En el nuevo servidor *xinetd* la configuración ha sufrido un notable incremento de complejidad respecto a la del primitivo servidor *inetd*, pasando de ser un sencillo archivo en el formato descrito para *inetd*, a un fichero con unos parámetros de configuración por defecto y un directorio que contiene ficheros con parámetros de configuración particulares para cada uno de los demonios de red que gestiona *xinetd*.

El fichero de configuración por defecto de *xinetd* es el fichero */etc/xinetd.conf*. Dicho fichero contiene la configuración común para todos los servidores que gestiona el demonio *xinetd*. Las entradas del fichero son de la forma:

```
service <nombre del servicio>
\mathcal{L}<atributo> <operador> <valor>...
      ...
}
```
Donde *<nombre del servicio>* identifica el nombre del servicio que configura esta entrada (ftp, telnet, etc.), *<atributo>* especifica el atributo que se esta configurando, *<operador>* puede ser *'='*, *'+='* y *'-='*, que asignan, añaden y eliminan valores del atributo respectivamente<sup>[11](#page-3-1)</sup>, y *<valor>* es el valor dado al atributo. Los atributos, así como los valores que pueden tomar y una breve descripción de los mismos se encuentran a continuación, habiendo sido clasificados según la función de cada atributo.

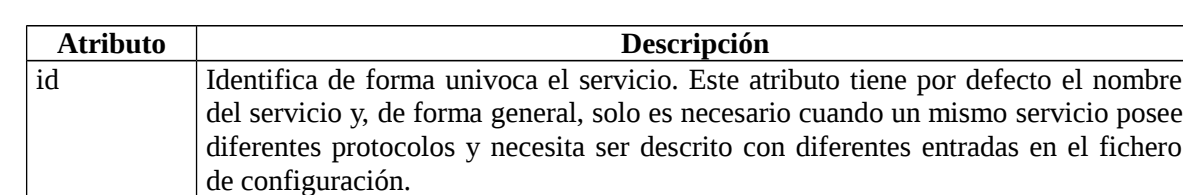

Opciones generales:

<span id="page-3-1"></span><span id="page-3-0"></span><sup>&</sup>lt;sup>10</sup> Existen palabras, etc., que permiten especificar de forma simultánea muchos servicios, direcciones IP, etc. Todo esto será descrito cuando expliquemos la configuración de los envolventes de acceso en Linux. <sup>11</sup> La mayoría de atributos solo admiten el operador *'='.*

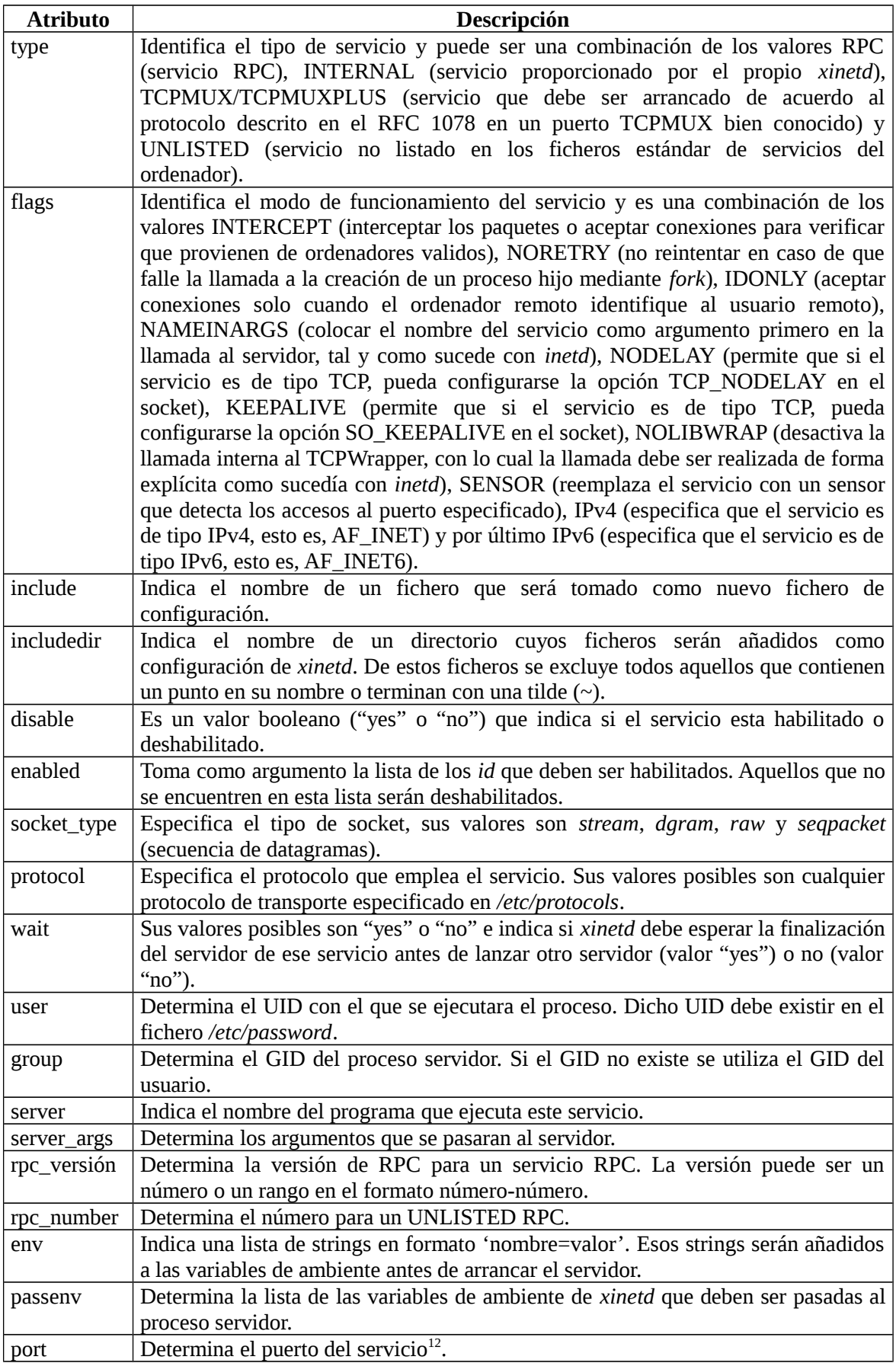

<span id="page-4-0"></span> $\frac{12}{12}$  Si este atributo es especificado para un servicio listado en el fichero /etc/services, debe ser igual al valor indicado en ese fichero.

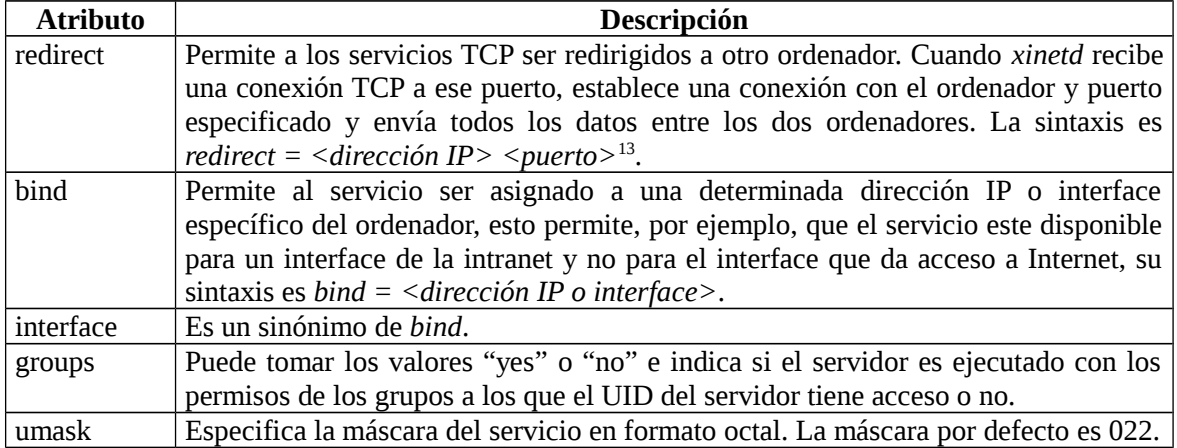

#### Opciones de limitación de acceso:

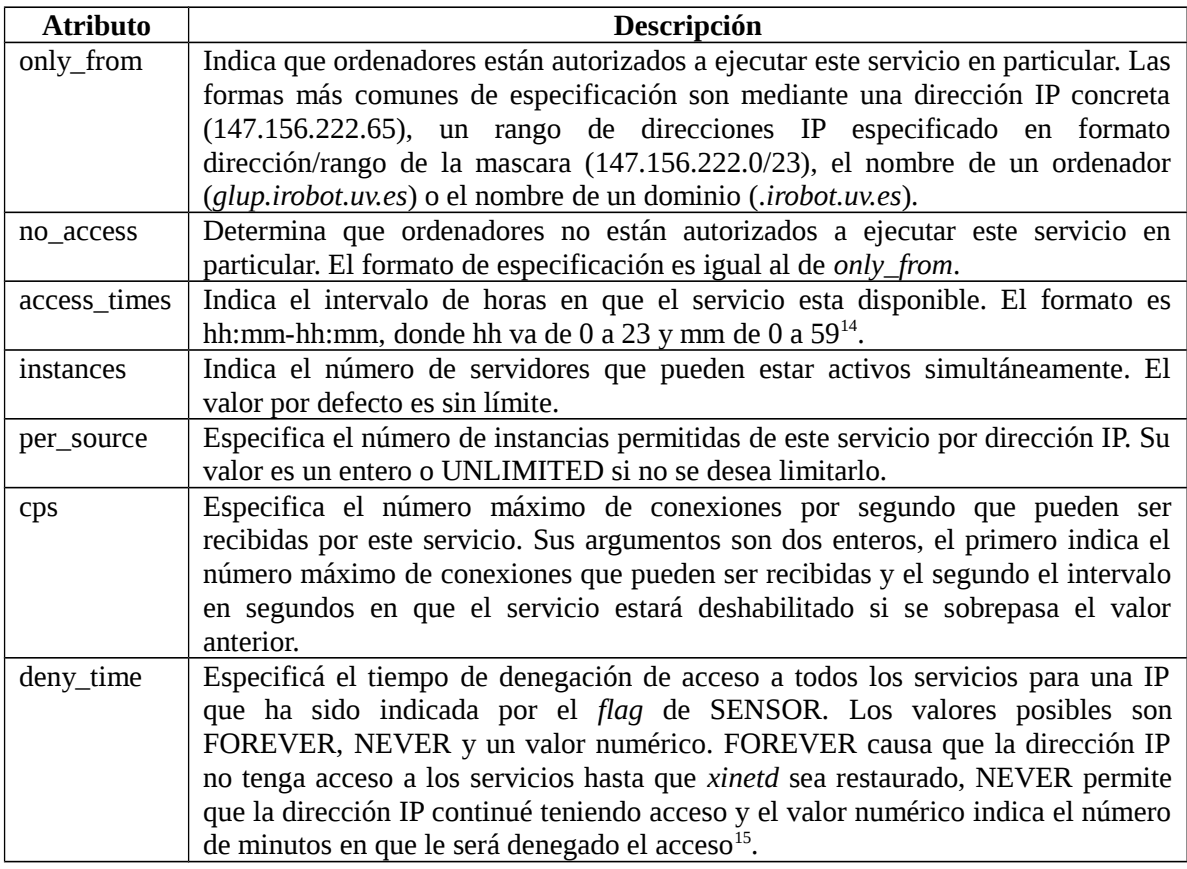

Opciones de limitación de uso de recursos:

| Atributo | <b>Descripción</b>                                        |
|----------|-----------------------------------------------------------|
| nice     | Determina la prioridad con la que se ejecuta el servidor. |

<span id="page-5-0"></span> $13$  La dirección IP puede ser sustituida por el nombre del ordenador, en cuyo caso xinetd en el arranque determina la dirección IP de ese ordenador mediante el DNS.

<span id="page-5-1"></span><sup>&</sup>lt;sup>14</sup> Toda petición del servicio es aceptada en ese intervalo de tiempo, no limitando en cualquier caso la duración del servicio, que puede exceder de dicho rango.

<span id="page-5-2"></span><sup>15</sup> Esta opción permite en muchos casos detener ataques de denegación de servicio desde una dirección IP.

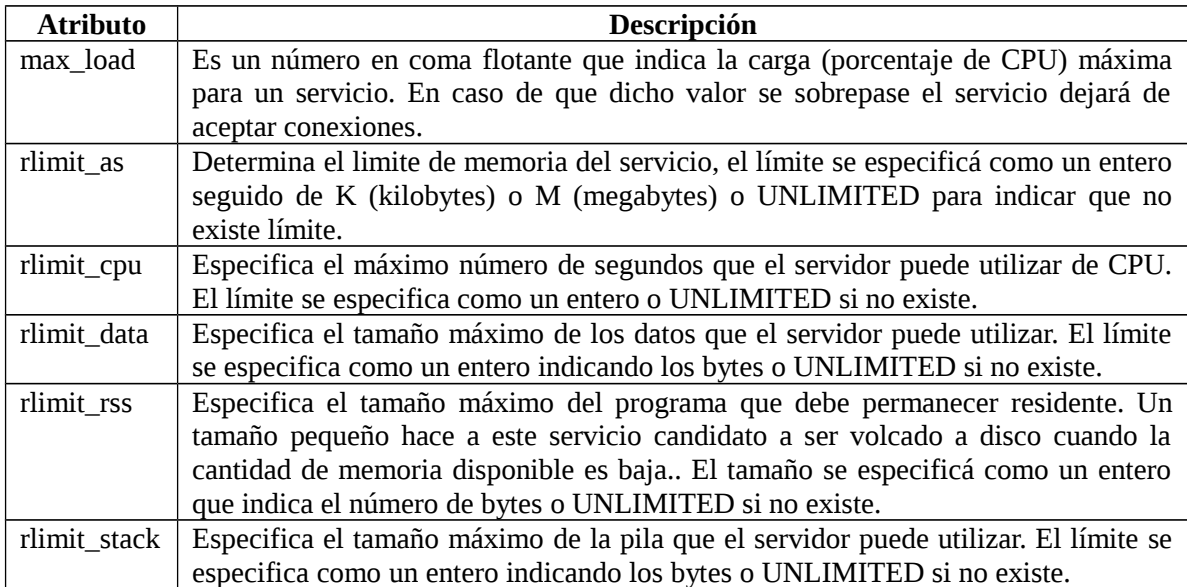

#### Opciones de información y log:

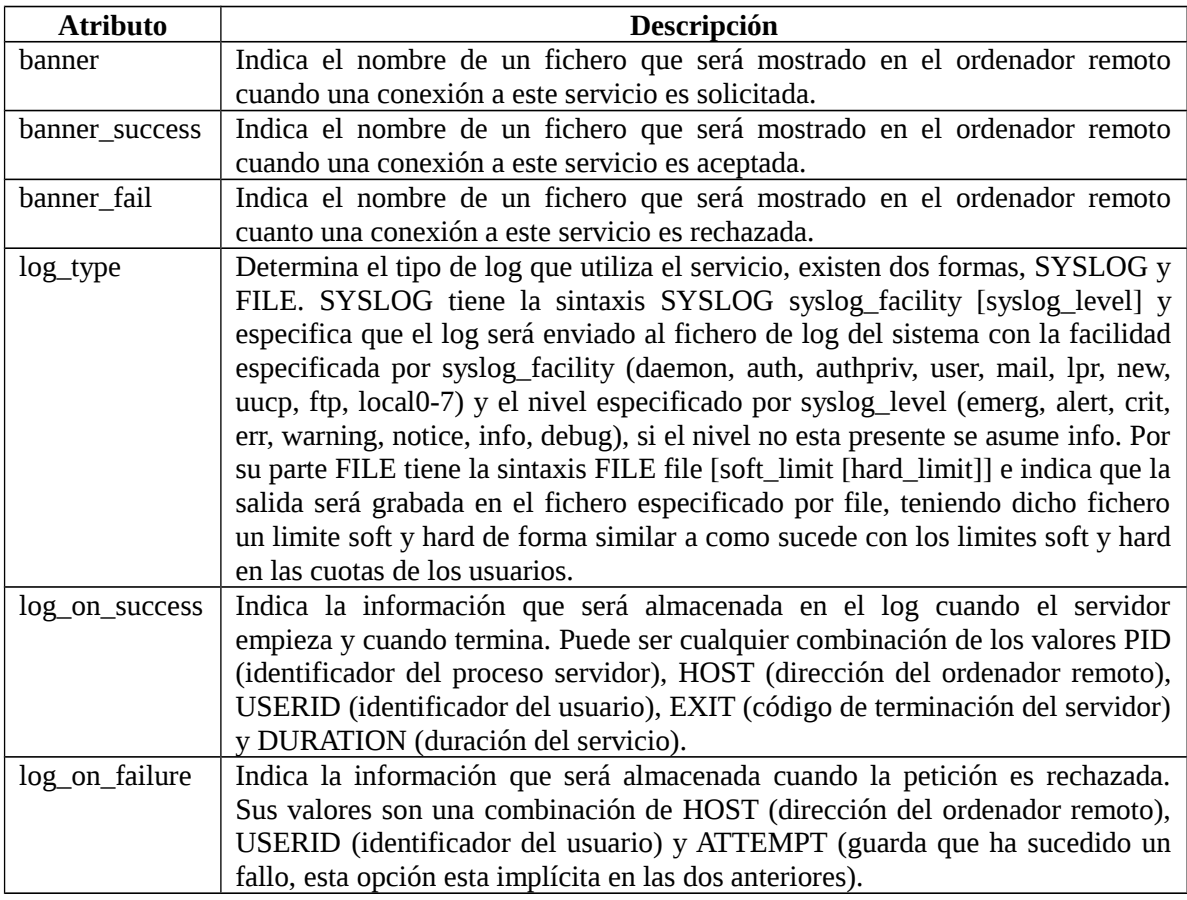

No todas las propiedades anteriores deben ser especificadas para cada servicio. Solo las siguientes propiedades necesitan ser especificadas para cada servicio, tomando el resto de propiedades sus valores por defecto:

- *socket\_type*.
- *user* (solo para servicios no internos).
- *server* (solo para servicios no internos).
- *wait*.
- *protocol* (solo para servicios RPC o no listados).
- *rpc\_version* (solo para servicios RPC).
- *rpc\_number* (solo para servicios RPC no listados).
- *port* (solo para servicios no listados).

Además, el fichero de configuración */etc/xinetd.conf* puede contener, además, una sola entrada con los atributos asignados por defecto a todos los servicios<sup>[16](#page-7-0)</sup>. El formato de dicha entrada es:

```
defaults
{
     <atributo> = <valor>...
      ...
}
```
Donde el campo *atributo* puede tomar los valores:

- *log\_type.*
- *bind*.
- *per\_source*.
- *umask*.
- *log\_on\_success*.
- *log\_on\_failure*.
- *only\_from*.
- *passenv*.
- *instances*.
- *disable*.
- *enabled*.
- *banner*.
- *banner\_success*.
- *banner\_fail*.
- *per\_source*.
- *groups*.
- *cps*.
- *max\_load*.

Un ejemplo de fichero */etc/xinetd.conf* es el siguiente:

```
defaults
```

```
{
```

```
log_type = SYSLOG daemon info
log\_on\_failure = HOSTlog_on_success = PID HOST DURATION EXIT
cps = 50 10instances = 50
```
<span id="page-7-0"></span><sup>&</sup>lt;sup>16</sup> Estos atributos serán modificados si existe la entrada correspondiente en la configuración del servicio, serán modificados de la forma que corresponda a cada uno de ellos.

```
per\_source = 10
    v6\_only = no
     groups = yes
    umask = 002}
```

```
includedir /etc/xinetd.d
```
En este fichero podemos ver que se indica que por defecto un servicio puede tener 50 instancias como máximo a la vez con un máximo de 10 instancias por dirección IP, que el tipo de log es SYSLOG utilizando la facilidad *daemon*. Además, indicamos que la información en caso de aceptar una conexión será la IP del ordenador remoto, el PID del proceso servidor, etc., y en caso de rechazar la solicitud de conexión la IP del ordenador remoto. También especificamos que a cada servidor se le permite que se le efectúen 50 solicitudes por segundo y, una vez sobrepasado ese límite, el servicio quedará desactivado durante 10 segundos. Por último, especificamos que pueda utilizar los grupos de los servicios que ejecuta y que las mascara por defecto es 002.

Al final del fichero podemos ver que aparece una línea *includedir /etc/xinetd.d* que indica que se incluya como configuración de *xinetd* la información contenida en los ficheros de ese directorio<sup>[17](#page-8-0)</sup>. Algunos ejemplos de ficheros existentes en el directorio  $/etc/xin et d.d.$  así como de su configuración, pueden verse a continuación $18$ :

```
# Fichero daytime-stream.
# Servicio interno TCP que devuelve el día y la hora del
# sistema.
service daytime
{
    disable = vesid = daytime-streamtype = INTERNALwait = no
    socket_type = stream
}
# Fichero daytime-dgram.
# Servicio interno UDP que devuelve el día y la hora del
# sistema.
service daytime
{
    disable = yes
    id = daytime-dgram
    type = INTERNAL
    wait = yes
    socket_type = dgram
}
# Fichero rsync
# Sincroniza de forma remota archivos y directorios.
service rsync
{
```
<span id="page-8-0"></span><sup>17</sup> Téngase en cuenta la excepción que sobre ciertos ficheros establece *includedir*.

<span id="page-8-1"></span><sup>&</sup>lt;sup>18</sup> Para disminuir el tamaño del texto aquí mostrado, se han eliminado todas aquellas líneas que aparecen comentadas en los ficheros.

```
disable = yes
    flags = IPv6
    socket_type = stream
    wait = no
    user = root
    server = /usr/bin/rsync
    server_args = --daemon
    log_on_failure += USERID
}
# Fichero telnet.
# Servidor de telnet que utiliza la transmisión de usuarios y
# contraseñas sin cifrado para la autentificación.
service telnet
{
    \text{flags}19</sup>
    socket_type = stream
    wait = no
    user = root
    server = /usr/sbin/in.telnetd
    log_on_failure += USERID
    disable = yes
}
# Fichero tftp
# Servidor de tftp utilizado para arranque remoto de sistema,
# descarga de ficheros de configuracion, etc.
service tftp
{
    socket_type = dgram
    protocol = udp
    wait = yes
    user = root
    server = /usr/sbin/in.tftpd
    server_args = -s /var/lib/tftpboot
    disable = yes
    per_source = 11
    cps = 100 2<br>flags = I P v 4flags}
```
Analizando los ficheros podemos ver que en los servicios de *daytime* hemos definido identificadores (atributo *id*) para los servicios (*daytime-stream* y *daytimedgram*), pues existen servicios de igual nombre con versiones para TCP y UDP.

También podemos ver en los ejemplos como en el servicio de *rsync* utilizamos la opción *server\_args* para indicarle que argumentos han de pasarse al servidor en el momento de ser lanzado. Por último, podemos ver que el servidor de *tftp* posee la opción *cps = 100 2*, lo cual le indica que admita como máximo 100 conexiones simultáneas y si este número se sobrepasa este 2 segundos desactivado antes de comprobar si puede aceptar nuevas conexiones, sobrescribiendo el valor por defecto de la opción que se especifica en la sección *defaults* del fichero */etc/xinetd.conf*.

<span id="page-9-0"></span><sup>&</sup>lt;sup>19</sup> La bandera *REUSE* es obsoleta, pues en la actualidad todos los servicios tienen implícitamente la bandera *REUSE* activada.

## *Configuración del envolvente de acceso de Linux.*

Antes de explicar la configuración del envolvente de acceso de Linux, es conviene aclarar la interacción que posee el envolvente de acceso con el envolvente de acceso que implementa el servidor *xinetd*.

En un sistema que ejecuta el envolvente de acceso de Linux, este envolvente de acceso examina todas las peticiones de servicios que son realizadas, de forma que solo son admitidas las que su configuración indique. Si, con posterioridad, esa petición de servicio es procesada por el servidor *xinetd*, este aplicará las reglas que tenga implementadas para dicho servicio, por lo que, cualquier petición de un servicio que este prohibido en el envolvente de acceso, nunca llegará a ser examinada por el envolvente de acceso de *xinetd*.

Introduciéndonos ya en este punto, y como explicamos, los envolventes de acceso nos permiten controlar y limitar el acceso a los servicios que ejecuta un ordenador. Para ello, los envolventes de acceso se basan en dos ficheros, */etc/hosts.allow* y */etc/hosts.deny* que especifican respectivamente los servicios a los que se permite acceso y desde que ordenadores y los servicios a los que se deniega el acceso y desde que ordenadores $^{20}$  $^{20}$  $^{20}$ .

Las reglas de funcionamiento de los envolventes en cuanto al tratamiento de dichos ficheros ya fueron explicadas con anterioridad cuando se trato del origen de los envolventes de acceso. En este punto veremos la sintaxis de esos ficheros, etc., así como un ejemplo de los mismos.

La sintaxis de las reglas de acceso es la siguiente:

<lista de servicios>: <lista de clientes> [: spawn <comando de shell>]

Donde *<lista de servicios>* es una lista de uno o más servicios separados por espacios, donde los servicios se especifican mediante el nombre del servidor que los proporciona (*vsftpd*, *sshd*, *in.telnetd*, etc.) o el nombre interno del servicio si lo proporciona xinetd (*daytime*, *echo*, etc.), *<lista de clientes>* es uno o más nombres de ordenador, direcciones IP o patrones separados por espacios; y *<comando de shell>* es opcional e indica una acción a ejecutar si una regla se cumple.

La lista de servicios o la lista de clientes pueden ser simplificadas utilizando patrones, pues permiten especificar grupos de servicios o grupos de clientes de forma sencilla.

El patrón más utilizado es el carácter punto (.) al principio de una cadena de caracteres o al final de una especificación de direcciones IP. Así, si escribimos *irobot.uv.es*<sup>[21](#page-10-1)</sup>, nos estamos refiriendo a todo ordenador del dominio del Instituto de

<span id="page-10-0"></span><sup>&</sup>lt;sup>20</sup> El envolvente de acceso general limita también los programas que pueden ejecutar xinetd, con lo cual debe configurarse teniendo en cuenta esta doble limitación.

<span id="page-10-1"></span><sup>&</sup>lt;sup>21</sup> Siempre que sea posible, es conveniente utilizar las direcciones IP en vez de los nombres, pues para este último caso es necesario usar un DNS que puede ser objeto de modificación por parte de un intruso antes de intentar el acceso a un servicio de otro ordenador.

Robótica, mientras que si escribimos *147.156.* nos referimos a todo ordenador cuya dirección IP comienza por 147.156, esto es, ordenadores de la Universidad de Valencia. Además del carácter punto pueden utilizarse como comodines los caracteres asterisco (\*) e interrogación (?), con las mismas funcionalidades que poseen en el interprete de comandos del sistema operativo $22$ .

Además de los caracteres anteriores, existen unas palabras clave que pueden ser usadas en las reglas de acceso en lugar de especificar la lista de clientes. Estas palabras clave pueden verse en la tabla siguiente:

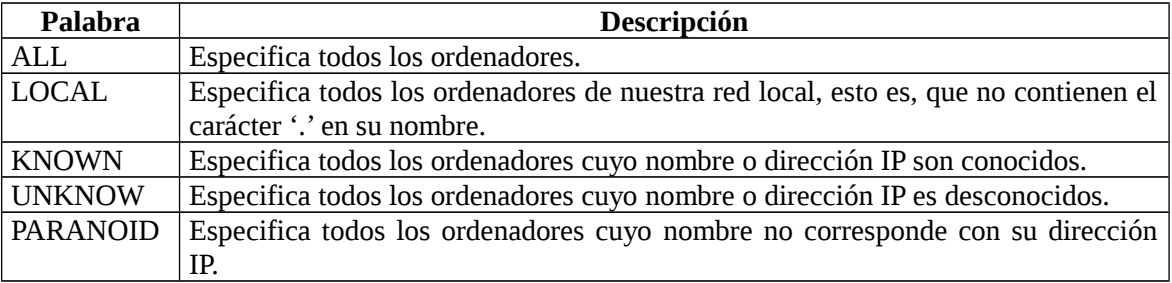

Las palabras KNOWN, UNKNOW y PARANOID deben ser utilizadas con precaución pues un error o alteración del DNS puede producir que ordenadores o usuarios no autorizados obtengan acceso a los servicios.

La *<lista de clientes>* puede contener un operador, el operador EXCEPT, que permite combinar dos listas en la misma línea. Cuando EXCEPT es utilizada entre dos listas, la *<lista de servicios>* se aplica a todas las entradas contenidas en la primera lista excepto a aquellas contenidas en la segunda lista. Para entender mejor el uso de estas palabras clave consideremos el siguiente ejemplo de línea en el fichero *hosts.allow*:

vsftpd: .irobot.uv.es EXCEPT amparo.irobot.uv.es glup.irobot.uv.es

En dicha línea estamos indicando que permitimos el uso del servicio de FTP proporcionado por *vsftpd* a todos los ordenadores del dominio del Instituto de Robótica excepto a los ordenadores de nombre *amparo* y glup<sup>[23](#page-11-1)</sup>.

Además de lo expuesto con anterioridad, la palabra clave ALL puede ser también utilizada en la *<lista de servicios>*, significando todos los servicios. Su uso podemos verlo en el siguiente ejemplo, que muestra además un uso más complicado del operador EXCEPT:

ALL: ALL EXCEPT in.telnetd: amparo.irobot.uv.es

Que permite a todos los ordenadores utilizar todos los servicios excepto al ordenador *amparo* al que no autoriza a utilizar el servicio de telnet (que es servido por el ejecutable de nombre *in.telnetd*).

<span id="page-11-0"></span><sup>&</sup>lt;sup>22</sup> Esto es, el carácter comodín \* sustituye a cero o más caracteres, mientras que el carácter comodín ? sustituye solo a un carácter que además debe estar presente.

<span id="page-11-1"></span><sup>&</sup>lt;sup>23</sup> Es necesario tener en cuenta que la no autorización expresa a esos dos ordenadores no implica la denegación de utilización de ese servicio, esto debería hacerse constar de forma implícita en el fichero /etc/hosts.deny.

Por último, la opción *spawn* permite ejecutar un comando en caso de que sea cierta una regla. Así, por ejemplo, podemos escribir en un fichero información sobre el ordenador, etc., al que se autoriza o deniega el uso de un servicio. Un ejemplo de regla que permite esto es:

in.telnetd: .irobot.uv.es : spawn (/bin/echo `date` %c >> /var/log/telnet.log) &

Que escribiría la hora (ejecución del comando date) y la dirección IP y usuario del ordenador que intento acceder al servicio de *telnet*.

Como ha podido verse en el ejemplo anterior, existen una serie de caracteres que indican que debe escribirse información obtenida a través de la conexión o intento de conexión. Estos caracteres se encuentran en la tabla siguiente:

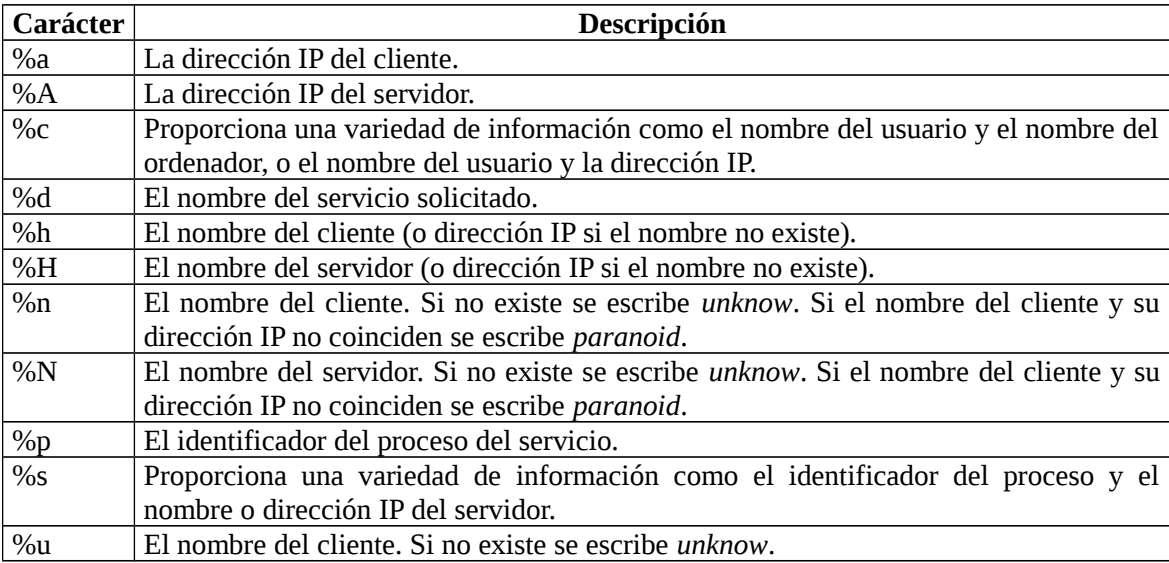

Un ejemplo de ficheros *hosts.allow* y *hosts.deny* es el siguiente:

```
# Fichero hosts.allow
# Servicio FTP (21/tcp) permitido a todo el mundo
vsftpd: ALL
# Servicio SSH (22/tcp) permitido a todo el mundo
sshd: ALL
# Servicio daytime (13/tcp) permitido solo a Robótica
daytime: .irobot.uv.es
# Fichero hosts.deny
```

```
ALL : ALL : spawn (/bin/echo `date` %h %d >> /var/log/deny.log) &
```
Como puede verse, el fichero *hosts.allow* permite explícitamente el servicio de FTP y SSH a todos los ordenadores de Internet, mientras que limita el uso del servicio de *daytime* a los ordenadores del dominio *.irobot.uv.es*.

Por su parte, el fichero *hosts.deny* niega todos los servicios a todos los ordenadores, de forma que si un ordenador no se encuentra entre los autorizados de forma explícita en *hosts.allow*, su acceso a cualquier servicio será denegado<sup>[24](#page-12-0)</sup>. La

<span id="page-12-0"></span> $24$  Una política de seguridad tan restrictiva permite controlar la seguridad del sistema y evitar posibles problemas por errores en la configuración.

denegación incluye la escritura en un fichero de log de la fecha, el nombre o dirección IP del cliente que solicito el servicio y el nombre del servicio solicitado.

Por último, volver a comentar que aunque un servicio sea permitido en la configuración del envolvente de acceso, este puede ser denegado por el fichero de configuración del propio servicio o bien, en el caso de servicios que son ejecutados mediante el servidor *xinetd*, en el fichero de configuración del servidor *xinetd*.

# *Ejercicios.*

1- Configurar el servidor de xinetd para que permita el acceso al servicio de telnet a un máximo de 4 ordenadores de forma simultánea y solo durante la franja horaria de 08:00 a 20:00 horas.

2- Configurar el servidor de xinetd para que permita el acceso al servicio de daytime bajo TCP para los ordenadores 147.156.222.34 y 147.156.222.65, pero limitando el número máximo de conexiones por segundo a 1, sobrepasado el cual el servicio se debe deshabilitar durante un minuto.

3- Configurar los envolventes de acceso para que permitan el acceso a todos los ordenadores de Internet únicamente a los servicios de FTP y SSH, denegando el acceso al resto de servicios.

4- Configurar los envolventes de acceso de forma que se permita el acceso al servicio de FTP a todos los ordenadores de Internet, y al servicio de SSH a todos los ordenadores de Robótica excepto el ordenador amparo.irobot.uv.es. Además, deseamos que en caso de que sea denegado el acceso a algún servicio se escriba en un fichero de log el nombre del servicio, la hora y la dirección IP del ordenador que solicito el servicio.

5- Configurar tanto los envolventes de acceso como el servidor de xinetd de forma que se permita el acceso al servicio de daytime bajo TCP y UDP solamente a los ordenadores de la universidad (147.156.), el servicio de SSH a todos los ordenadores de Internet y el servicio de FTP a todos los ordenadores de Internet excepto los ordenadores de la universidad. En cualquier caso, cuando se permita o deniegue el acceso se debe escribir en un fichero información sobre el mismo.